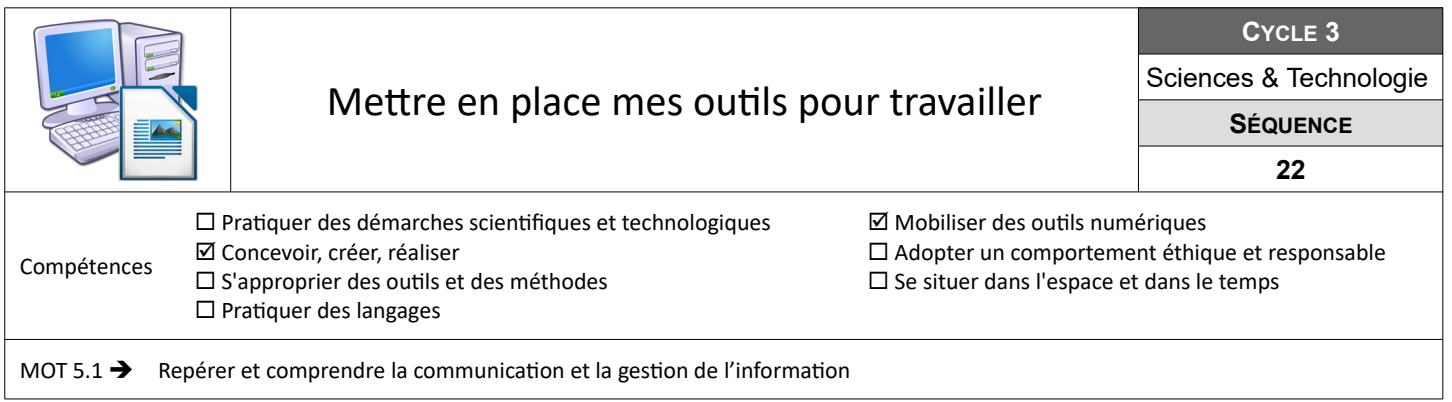

## **Préparer et organiser mon classeur**

Tu as besoin d'une page de garde pour ton classeur de sciences et technologie afin d'illustrer ce que l'on fera ensemble cette année et afin de pouvoir le retrouver si tu l'égares.

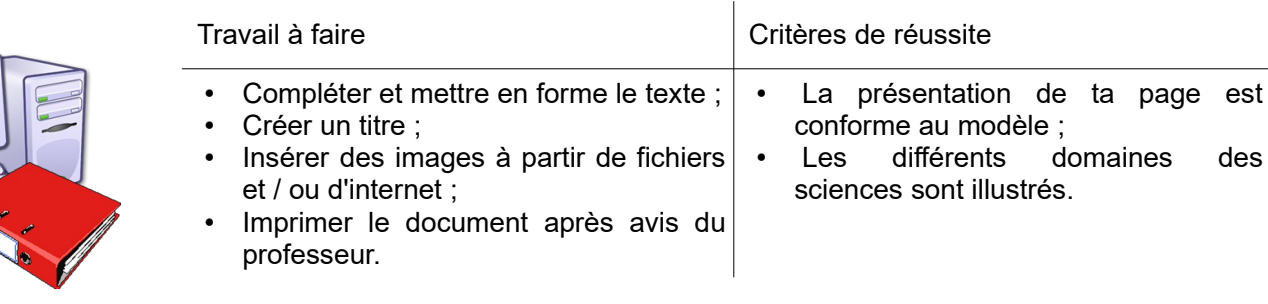

**Ressources :** Doc. Page de garde – Fichier *« page-de-garde.odt »*

## **Mettre en forme un texte en respectant la typographie et l'orthographe**

Le document mis à ta disposition te présente le fonctionnement d'un ordinateur. Oui mais voilà, il n'est pas très lisible en l'état actuel et en plus il y a des fautes d'orthographe. Ton objectif est de corriger les fautes et d'améliorer la présentation de ce document mettant en forme les caractères et les paragraphes.

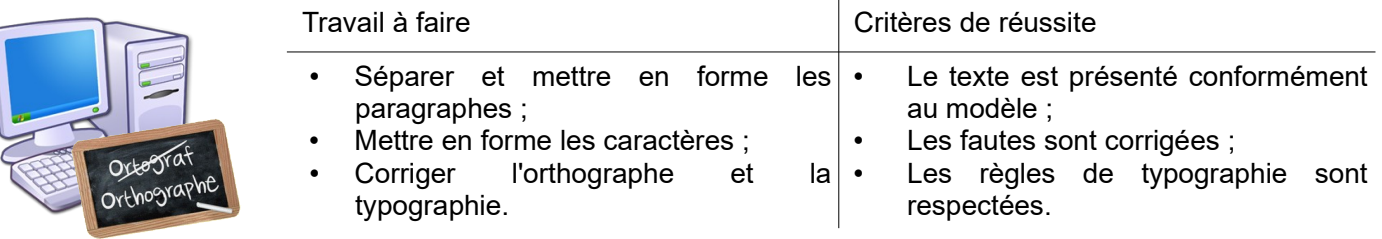

**Ressources :** Doc. typographie&orthographe – Fichier *« texte.odt »*

## **Produire et imprimer un document de travail sur le réseau informatique du collège**

Le document que tu dois produire et imprimer va te permettre de vérifier si tu as acquis les compétences visées par cette séquence. Il te faudra le conserver après impression, car tu le réutiliseras plus tard lorsque nous travaillerons sur le réseau informatique du collège.

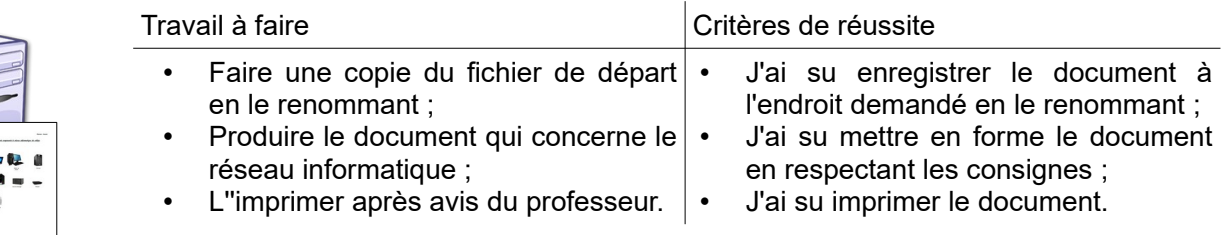

**Ressources :** Doc. Res-reseau-Kervallon – Fichier *« Reseau-Ker.odt »*